# *IZOTER*

# **1. Uwagi ogólne**

**Program IZOTER** jest programem komputerowym do opisu charakterystyk statycznych i dynamicznych poprzecznych łożysk ślizgowych o złożonej geometrii szczeliny smarnej. Bazuje on na izotermicznym modelu cieplnym, to znaczy zakłada stałą temperaturę w filmie smarnym i w panwi, równą podanej w parametrach temperaturze "T0" (zakładamy stałą lepkość oleju w całej szczelinie smarnej). Oznacza to brak jakiejkolwiek wymiany ciepła w łożysku. Temperaturę "T0" i odpowiadającą jej lepkość "MIO" podaje się w parametrach wejściowych do programu (dla ILEP=0). Dla ILEP=1,2 dla zadanej "T0" program oblicza "MIO" automatycznie.

 Efektywność programu IZOTER można znacznie poprawić jeśli uda się stosunkowo dobrze określić średnią temperaturę oleju w łożysku (np.: z pomiarów, doświadczenia, wyczucia i.t.d.) i tę właśnie temperaturę podać w parametrach wejściowych jako  $\sqrt{10}$ .

Program oblicza następujące charakterystyki statyczne :

- ⎯ rozkłady ciśnienia w filmie i nośność hydrodynamiczną,
- zapotrzebowanie oleju,
- moc tarcia,
- minimalną grubość szczeliny smarnej,

# oraz dynamiczne:

- ⎯ współczynniki sztywności i tłumienia filmu olejowego,
- ⎯ tłumienie i częstości drgań własnych skojarzonego z łożyskiem układu wirnik – łożyska,
- ⎯ granicę stabilności takiego układu,
- ⎯ trajektorie drgań wymuszonych czopa i środka wirnika dla okresowych wymuszeń zewnętrznych.

Charakterystyki dynamiczne odnoszą się do układu składającego się z zaawansowanego modelu łożyska i prostego modelu wirnika (wirnik symetryczny jednomasowy). Pozwala to odnieść uzyskane charakterystyki w zasadzie tylko do łożyska, co niewątpliwie ułatwia analizę jego właściwości.

 Podstawy teoretyczne modeli matematycznych i cieplnych na których opiera się program IZOTER wraz ze szczegółowym opisem wszystkich równań różniczkowych i algorytmem ich rozwiązywania podane są w rozdziale 2 monografii.

 Przy opisie głównych opcji programów przywoływane są odpowiednie odnośniki do równań z podaniem stron monografii na których znajduje się ich szczegółowy opis. Powinno to ułatwić Czytelnikowi samodzielne zorientowanie się w możliwościach i ograniczeniach programu.

# **2. Opis głównych opcji**

Program IZOTER posiada następujące opcje :

- •IZO
- •W KLIN
- •AU
- •DYN
- LEP (tylko w zakresie automatycznego doboru "MIO" dla zadanego  $\sqrt{10}$  dla ILEP=1,2)

Opcje te określają kolejno:

**IZO** - Izotermiczny model cieplny łożyska. Jest to uproszczona wersja modelu diatermicznego w której przyjmuje się stałą temperaturę "T0" zarówno w filmie smarnym jak i w panwi.Temperaturę " $T0$ " i odpowiadającą jej lepkośc "MIO" podaje się w parametrach wejściowych do programu (dla ILEP=0). Dla ILEP=1,2 dla zadanej "T0" program oblicza "MIO" automatycznie.

# **W-KLIN** - Dowolna konfiguracja szczeliny smarnej (łożyska wieloklinowe).

Poszczególne kliny smarne mogą być dowolnie usytuowane w przestrzeni luzów. Możliwe są więc obliczenia łożysk cylindrycznych, soczewkowych, offsetowych, 3 - klinowych jak i wieloklinowych z dowolną ich kombinacją. Stosowny układ współrzędnych oraz zależności analityczne określające geometrię szczeliny podane są w rozdziale 2 monografii. Podana też tam jest definicja współrzędnych środków poszczególnych klinów (1,2,.......,i)

$$
X_1 = x_1 / \Delta R
$$
  
\n
$$
X_2 = x_2 / \Delta R
$$
  
\n
$$
X_i = x_i / \Delta R
$$
  
\n
$$
Y_1 = y_1 / \Delta R
$$
  
\n
$$
Y_2 = y_2 / \Delta R
$$
  
\n
$$
X_i = y_i / \Delta R
$$

wprowadzanych jako dane wejściowe programu (∆R - luz promieniowy bezwzględny łożyska).

**AU** - Automatyczny dobór położenia środka czopa EPS i GAM dla zadanego obciążenia statycznego PST i kierunku jego działania FIZ. Opracowany został specjalny algorytm takiego doboru. Obliczenia prowadzone są iteracyjnie tak długo aż uzyskana zostanie zadana dokładność doboru nośności łożyska do zadanego obciążenia. Oczywiście możliwy jest wariant obliczeń bezpośrednich tylko dla zadanych wartości początkowych EPS0 i GAM0 w wyniku których uzyskamy odpowiadającą tym wartościom nośność łożyska ( kładziemy wówczas PST=0).

- **DYN**  Moduł dynamiczny obliczający charakterystyki prostego dwupodporo wego, symetrycznego, jednomasowego układu wirnik-łożyska. Moduł ten stanowi kombinację prostego modelu wirnika i złożonego modelu łożyska. Moduł oblicza :
	- ⎯ współczynniki sztywności i tłumienia filmu olejowego
	- ⎯ granicę stabilności układu
	- ⎯ tłumienie i częstości drgań własnych układu
	- trajektorie drgań wymuszonych
- **LEP** Automatyczny dobór lepkości dynamicznej oleju dla podanej temperatury w filmie olejowym. Opcja zawiera parametr ILEP określający rodzaj oleju dla którego wczytane zostały do procedur LEPKO i LEPFUN zależności typu lepkość - temperatura. I tak : ILEP=0 - oleje mineralne ogólnie.

Zależność  $\mu = f(t)$  określana jest na podstawie zależności :

$$
\mu / \mu_0 = \exp(-B^*(T - T0))
$$

- ILEP=1 olej maszynowy Z-26 (AN-46). Zależność  $\mu = f(t)$  określona została empirycznie w laboratorium IMP PAN
- ILEP=2 olej turbinowy TU-32. Charakterystyki oleju określone zostały na podstawie niepublikowanych własnych badań eksperymentalnych

Uwaga : dla ILEP=0 należy podać odpowiadającą temperaturze T0 lepkość dynamiczną oleju MIO a także parametr B. Dla ILEP=1,2 program oblicza MIO automatycznie dla danego T0.

Powyższe oznacza, że w przypadku ILEP =  $0$ , dobierając odpowiednio współczynnik B oraz MIO możemy modelować własności oleju według własnych potrzeb.

# **3. Opis parametrów wejściowych (dane wejściowe)**

Do uruchomienia programu IZOTER wymagane są dwa pliki wejściowe z danymi : AANAZWA i NAZWA.DAN.

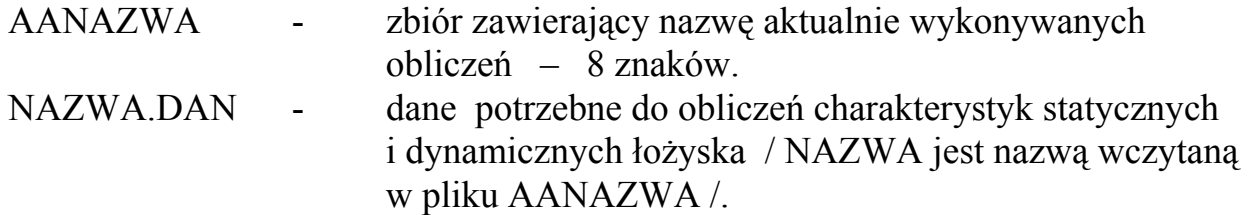

## **Dane wejściowe zawarte w zbiorach typu NAZWA.DAN** .

- PST obciążenie statyczne łożyska w [N] . Dla wartości PST=0 program oblicza charakterystyki łożyska dla zadanych EPS0 i GAM0 bez iteracyjnego doboru nośności łożyska do zadanego obciążenia. Opcja AU - wyłączona,
- FIZ kierunek działania obciążenia PST [ w stopniach] . Obciążenie pionowo w dół : FIZ= $270^\circ$

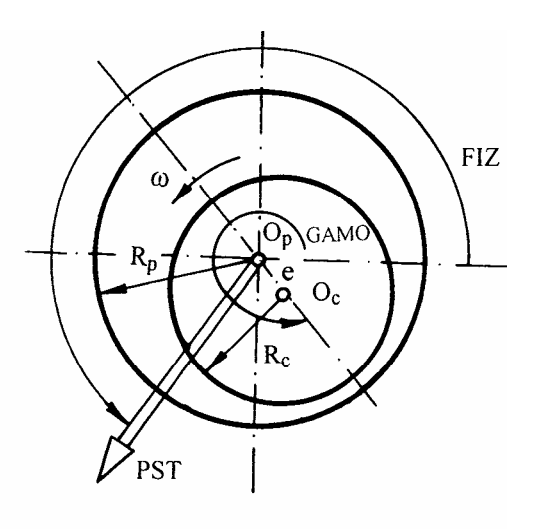

- $O_p$  środek panwi  $O_c$  środek czopa
- EPS0 mimośrodowość względna początkowa

 EPS0  $O_p - O$ R e  $=\frac{|\Theta_p - \Theta_c|}{\Delta R} = \frac{e}{\Delta R}$  ; w programie  $\Delta R = DRH$ Dla łożysk cylindrycznych 0 < EPS0 < 1 ,

GAM0 - kąt położenia linii środków .

Uwaga : dla łożysk soczewkowych, offsetowych (ogólnie wieloklinowych) początkowe wartości położenia środka czopa należy dobrać tak aby czop był jeszcze w obrębie szczeliny smarnej. Oznaczać to może małe wartości EPS0 (znacznie mniejsze od 1) np.: 0.1 lub 0.2. Program automatycznie przerwie obliczenia jeśli startowe (początkowe) wartości EPS0 i GAM0 zostały źle dobrane (podając odpowiedni komunikat),

DRH - luz promieniowy bezwzględny w [m] DRH =  $\Delta R = R_p - R_c$ 

Uwaga : w przypadku łożysk wieloklinowych będzie to zawsze luz maksymalny ,

- T0 temperatura oleju dolotowego do łożyska (zasilającego) [w stopniach  $\degree$  C],
- MIO lepkość dynamiczna oleju w  $[N*s/m^2]$ . Wartość ta jest wczytywana przez program tylko dla ILEP=0. Należy wówczas podać wartość MIO właściwą dla podanej temperatury T0. Dla ILEP=1 lub 2 program automatycznie dobiera wartość MIO właściwą dla podanej temperatury T0. W takim przypadku wartość MIO podana w tym zbiorze nie ma znaczenia (program ją ignoruje) ,
- ILEP parametr określający rodzaj i charakterystyki oleju. Charakterystyki typu lepkość - temperatura wczytane są do pamięci w procedurach LEPKO i LEPFUN. I tak :
	- ILEP = 0 oznacza olej mineralny, którego charakterystykę określa standardowa zależność typu :  $\mu = \mu_0 \exp(-B(T - T0))$ Korzystając z ILEP = 0 należy podać wartości  $\mu_0 = MIO$ ,  $T0$  i B,
	- ILEP = 1 olej maszynowy Z-Z6 (AN-46) o charakterystyce określonej w laboratorium IMP PAN ,
	- ILEP = 2 olej turbinowy TU-32 o charakterystyce określonej eksperymentalnie.
- POBR prędkość obrotowa czopa [obr/min] ,
- D średnica czopa łożyska [m],
- LL szerokość panwi łożyska (w kierunku osiowym) [m],
- LK szerokość kieszeni smarnych (LK < LL ) [m],
- IKM ilość klinów smarnych , co oznacza też ilość kieszeni smarnych.

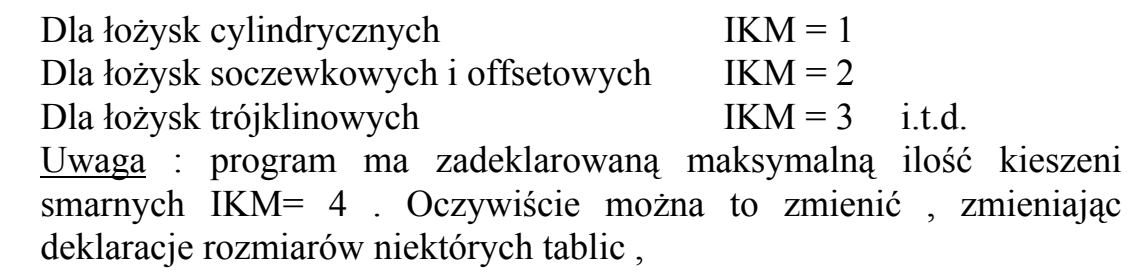

```
PSI11, PSI12, PSI21, PSI22...... ogólnie : PSI'IK' 
          kąty w [ stopniach ] określające położenie krawędzi napływowych
          (indeks K=1) i spływowych (indeks K=2) kolejnych klinów smarnych 
          (indexs I=1,2,3,4),
```
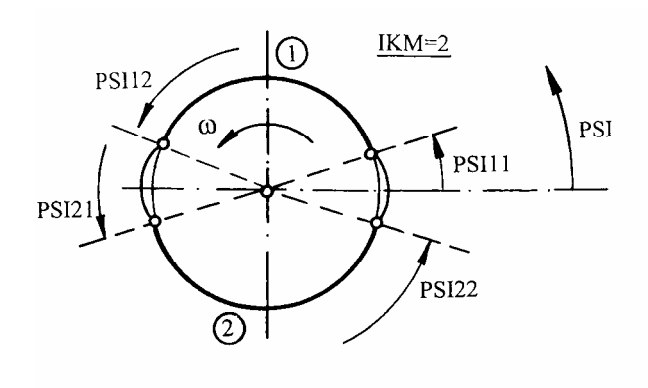

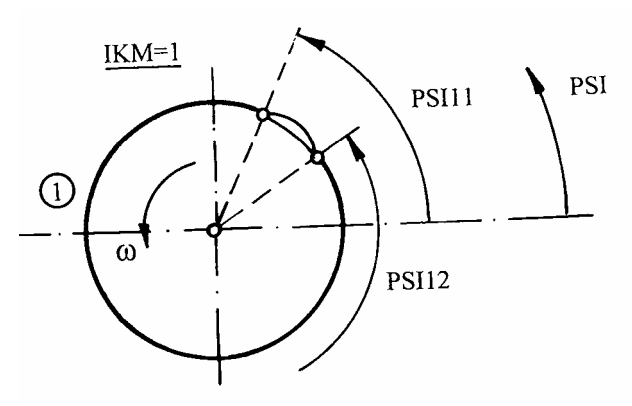

np.:  
\n
$$
PSI11 = 10^{\circ}
$$
\n
$$
PSI12 = 170^{\circ}
$$
\n
$$
PSI21 = 190^{\circ}
$$
\n
$$
PSI22 = 350^{\circ}
$$
\n
$$
dla k\ni \frac{\text{m}}{\text{m}}
$$

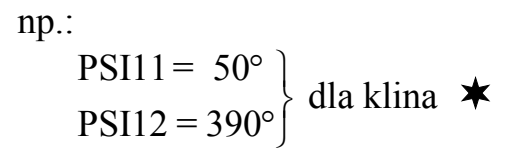

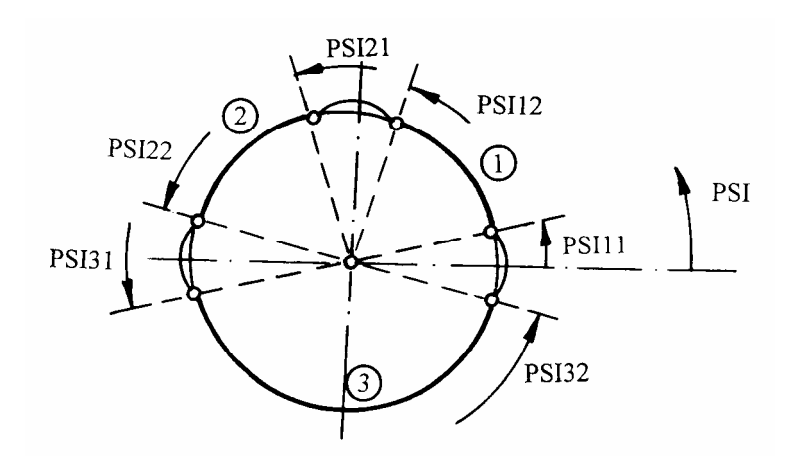

np.:

PSI11 = 10°  
\nPSI12 = 80°  
\nPSI21 = 100°  
\nPSI21 = 100°  
\nPSI22 = 170°  
\n
$$
\frac{PSI31 = 190°}{PSI32 = 350°}
$$
 dla klina  
\n
$$
\frac{PSI31 = 190°}{PSI32 = 350°}
$$

 $X1, Y1, X2, Y2, \ldots, X4, Y4$  -  $[-]$ 

Bezwymiarowe współrzędne określające położenie środków geometrycznych poszczególnych klinów smarnych w płaszczyźnie luzów, czyli parametry określające rodzaj szczeliny smarnej i tym samym typ łożyska (patrz : rys. I.6 , I.7, I.8 a także rozdział I2.2 - str. 28,  $32 \div 40$  [1]).

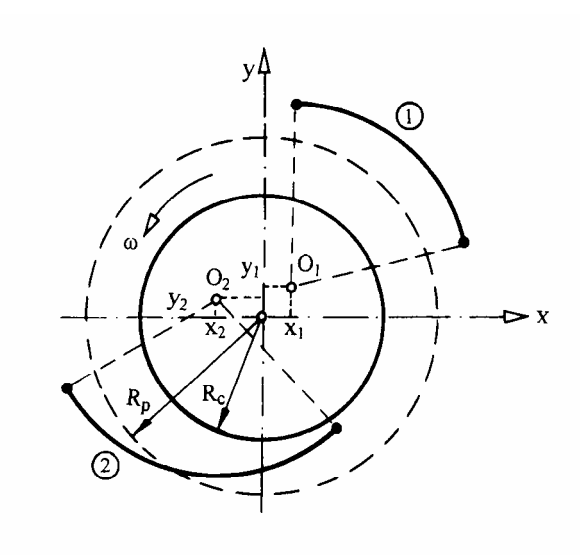

$$
X_1 = \frac{x_1}{\Delta R}
$$
 dla k $\lim_{\Delta R}$  d $\lim_{\Delta R}$ 

$$
X_2 = \frac{x_2}{\Delta R}
$$
\n
$$
Y_2 = \frac{y_2}{\Delta R}
$$
 dla klina

Przykłady : **Łożysko soczewkowe** (dwuklinowe)

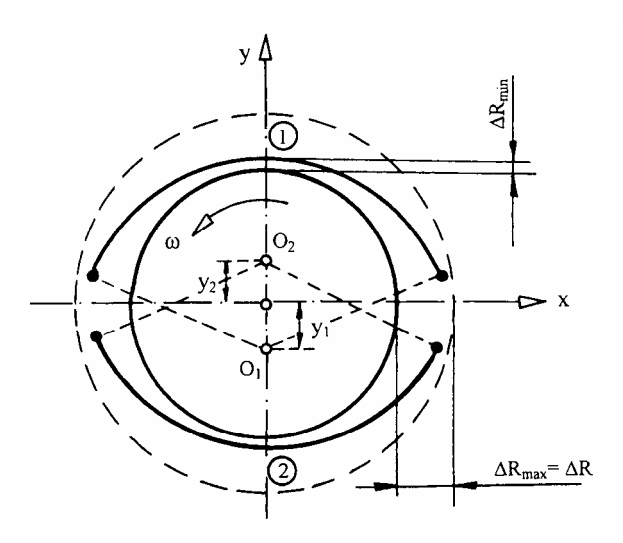

$$
x_1 = x_2 = 0
$$
  

$$
y_1 = y_2 = f
$$

 $\delta$  = f /  $\Delta$ R <sub>max</sub> = f /  $\Delta$ R

$$
\begin{cases}\nX_1 = 0 \\
Y_1 = -\delta\n\end{cases} \text{ dla klina } \blacktriangleright
$$
\n
$$
\begin{cases}\nX_2 = 0 \\
Y_2 = +\delta\n\end{cases} \text{ dla klina } \blacktriangleright
$$

W programie :  $\Delta R_{\text{max}} = \Delta R = \text{DRH}$ Zachodzi tu związek :  $\delta = 1 - \Delta R_{min} / \Delta R_{max}$ . Musi więc być :  $0 \le Y_{1,2} < 1$  czyli :  $0 \le \delta < 1$  . Im większa wartość  $\delta$  czyli Y<sub>1,2</sub> tym większa jest "soczewkowatość" łożyska. Dla łożysk cylindrycznych mamy oczywiście :  $X_1 = X_2 = Y_1 = Y_2 = 0$ ,

MI1, MI2, MI3, MI4 - liczba podziałów w kierunku obwodowym PSI siatki MRS (patrz : rys. IV.1 - str. 167 w [1]) dla klinów smarnych 1, 2, 3, 4 odpowiednio.

> Uwaga : liczby MI1,..., MI4 muszą być liczbami całkowitymi **parzystymi** . Zalecany dobór liczb podziałów : liczby MI1,..., MI4 winny być tak dobrane aby krok całkowania w kierunku obwodowym PSI był mniejszy lub równy 5° ( $\Delta \Psi \leq 5$ °) dla każdego klina,

- N liczba podziałów w kierunku osiowym łożyska dla połowy szerokości panwi. Liczba całkowita **parzysta** . N musi być  $\geq 2$  (typowa wartość  $N = 6$ ). Patrz : rys. IV.1 - str. 167 [1],
- DOP dopuszczalny błąd względny obliczania rozkładów ciśnienia (wartość typowa :  $DOP = 0.0001$  czyli jedna dziesiąta promila),
- IMAX maksymalna ilość operacji w pętli doboru ciśnienia ,
- DOSO dopuszczalny błąd względny doboru nośności łożyska do zadanego obciążenia zewnętrznego np.: DOSO = 0.02 oznacza dokładność 2 % (czyli dokładność opcji AU)

Uwaga : błąd DOSO jest błędem ostatniej zewnętrznej pętli iteracyjnej, stąd jego wartość powinna być większa niż dopuszczalne błędy w pozostałych pętlach iteracyjnych ,

- ISOM maksymalna ilość iteracji w pętli doboru nośności (w opcji AU ) ,
- DEPS względny, początkowy przyrost mimośrodowości EPS w postępowaniu iteracyjnym. Wartość typowa DEPS = 0.02 (dla łożysk mocno obciążonych wartość tę należy zmniejszyć ) ,
- IWYDR Parametr określający wydruki kontrolne zapisywane do zbioru  $NAZWA.SLD$ . IWYDR = 0 - bez zapisu wydruków kontrolnych, IWYDR = 1 - z zapisem wydruków kontrolnych ,
- P0 ciśnienie oleju zasilającego  $[N/m^2]$ ,
- RO gęstość oleju smarnego  $\lceil \text{kg/m}^3 \rceil$ ,
- SKSI współczynnik przepływu bocznego przez kieszenie smarne patrz :

wzór II.138 , II.139 - str. 116 [1] . Wartość typowa : SKSI=1.8 ,

HGR - minimalna , graniczna grubość szczeliny smarnej do jakiej program może kontynuować obliczenia. Można przyjąć np.: HGR= $1.0\times10^{-6}$ m  $(ieden mikron)$  [m].

## **Parametry wejściowe modułu dynamicznego**

Wymuszenia zewnętrzne działające na czop opisane są następującą zależnością (patrz : rozdz. III.1.2.1 , zależności III.25÷III.37 - str. 142÷146 [1] ) :

$$
Q = r_A S_0 \sin(k_A \tau) + r_B S_0
$$
  

$$
\varphi = k_{\Omega} \tau + \varphi_0 \qquad \tau = \omega t
$$

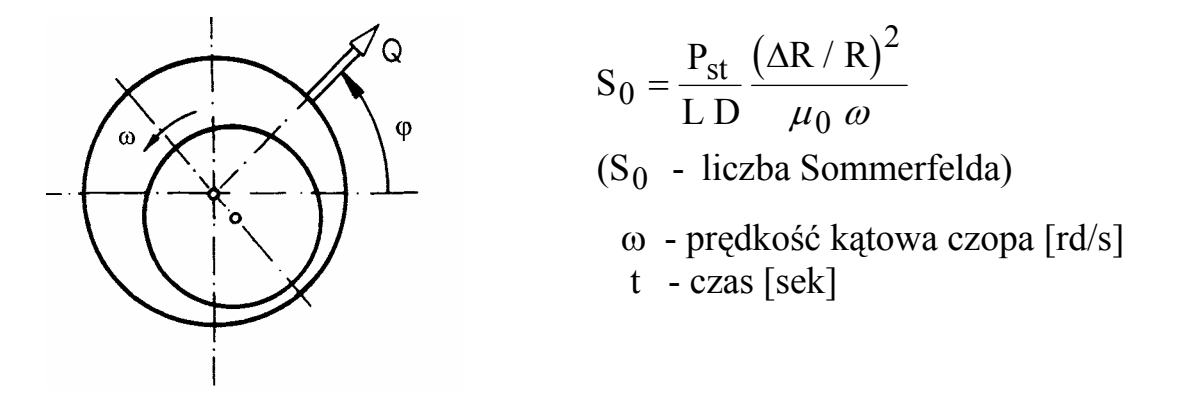

Powyższa zależność obejmuje wszystkie przypadki obciążenia wirującego lub pulsującego sinusoidalnie zmiennego. W programie przyjęto oznaczenia :

 $RA = r_A \quad [-] , \quad RB = r_B \quad [-] , \quad KOM = k_{\Omega} \quad [-] ,$ KLA =  $k_A$  [-], FI0 =  $\varphi_0$  [stopnie]

## **Przykłady :**

1. Stałe wirujące obciążenie (np.: od niewyważenia)

 $RA = 0$ ,  $KLA = 0$ ,  $RB > 0$ ,  $KOM = 1$ ,  $FIO = 0$  Uwaga : RB oznacza udział siły wymuszającej w stosunku do obciążenia statycznego łożyska PST - liczby Sommerfelda (np.: RB = 1 oznacza , że siła wirująca Q ma taką samą wartość jak obciążenie statyczne łożyska - bezwymiarowe  $S_0$ )

2. Jednokierunkowe obciążenie pulsujące :

 $RA > 0$ ,  $KLA = 1$ ,  $RB = 0$ ,  $KOM = 0$ ,  $FIO > 0$ 

 $Uwaga$ : FI0 = 90 $^{\circ}$  lub 270 $^{\circ}$  oznacza pionowy kierunek działania obciążenia pulsującego . RA ma teraz takie znaczenie jak w pierwszym przykładzie RB .

- RG parametr określający udział obciążenia łożyska w wyniku masy wirnika. I tak : RG = 1 oznacza, że całe obciążenie statyczne łożyska PST wynika z masy wirnika. Dla drgań wymuszonych może być oczywiście RG < 1 . W analizie drgań swobodnych obliczenia mają sens jedynie dla  $RG = 1$ .
- MI parametr określający sztywność wirnika  $MI =$  $\frac{F_{st}}{\Delta R}$ , gdzie : F<sub>st</sub> − statyczna strzałka ugięcia wirnika ∆R − luz promieniowy bezwzględny  $MI = 0$  - wirnik nieskończenie sztywny,  $MI > 0$  - wirnik podatny.

## **4. Opis parametrów stanowiących wyniki obliczeń (dane wyjściowe)**

Wyniki programu IZOTER zawarte są w następujących plikach: NAZWA.CHA, NAZWA.CIS, NAZWA.DYN, NAZWA.SLD, NAZWA.WSP.

## **Zbiór NAZWA.CHA**

- EPS wynikowa mimośrodowość względna  $[-]$ ,
- GAM wynikowy kąt położenia linii środków [ stopnie. ] ,
- FI kąt określający położenie wypadkowej nośności hydrodynamicznej łożyska [ stopnie ] . Jest on wpisywany z przeciwnym znakiem aby ułatwić bezpośrednie porównanie z zadanym kątem FIZ. Różnica pomiędzy FI i FIZ stanowi dokładność obliczeń ,
- GM moc tarcia hydrodynamicznego [ KW ],

QC - całkowite zapotrzebowanie oleju, równe wypływom bocznym z klinów kieszeni smarnych  $\left[\text{m}^3/\text{s}\right]$ ,

PMAX - maksymalne ciśnienie hydrodynamiczne w szczelinie smarnej  $[N/m^2]$ ,

- HMIN minimalna grubość szczeliny smarnej [ m ] ,
- WX, WY składowe wypadkowej nośności hydrodynamicznej łożyska [N].

Oczywiście wypadkowa W =  $\sqrt{WX^2 + WY^2}$  powinna być w przybliżeniu równa PST ,

SOZ - bezwymiarowa postać obciążenia statycznego PST

$$
SOZ = \frac{PST}{LL*D} \frac{CH**2}{MIO*OMEGA}
$$
  
gdzie : CH =  $\triangle R/R = 2 * DRH / D$  - luz względny  
OMEGA - predkośc kątowa czopa [rd/s],

SO - liczba Sommerfelda ; bezwymiarowa nośność łożyska

$$
SOZ = \frac{W}{LL*D} \frac{CH**2}{MIO*OMEGA}
$$

Różnica pomiędzy SOZ i SO stanowi o dokładności obliczeń (podobnie jak pomiędzy FIZ i FI) ,

## **Zbiór NAZWA.WSP**

C11, C21, C12, C22 - współczynniki sztywności filmu olejowego [ N/m ] , D11, D21, D12, D22 - współczynniki tłumienia filmu olejowego [ N⋅s/m ],

# **Zbiór NAZWA.DYN**

OMEGAGR- granica stabilności układu wirnik (jednomasowy, symetryczny) łożyska  $\lceil$  rd/s  $\rceil$ ,

OMOGR - bezwymiarowa granica stabilności .

Uwaga : ujemna wartość OMOGR i OMEGAGR oznacza, iż granica stabilności takiego układu w konkretnych warunkach nie istnieje. Układ jest albo absolutnie stabilny albo wszedł już w zakres niestabilności (absolutnie niestabilny). Wartość dodatnia oznacza iż, układ pracuje w

warunkach stabilnych, lecz istnieje granica jego stabilności dla odpowiednio wyższej prędkości czopa ω ,

OMEGA - prędkość kątowa wirnika [ rd/s ]  $\omega = \frac{\pi n}{2}$  $rac{1}{30}$ ,

OMEGAO- parametr odniesienia

OMEGAO =  $\omega_0 = \sqrt{g / \Delta R}$  [ rd/s ] gdzie : g - przyśpieszenie ziemskie =  $9.81 \text{ m/s}^2$  ∆R - luz bezwzględny promieniowy [ m ] U / OMEGA, U / OMEGAO - odniesione wartości tłumienia układu -  $u_n / \omega$ ,  $u_n / \omega_0$ V / OMEGA, V / OMEGAO - odniesione wartości drgań własnych układu -  $v_n / \omega$ ,  $v_n / \omega_0$ 

A, B, C, D - amplitudy składowych ruchu - współczynniki elipsy drgań zdefiniowane następująco

$$
X = A \sin \tau + B \cos \tau
$$
\n
$$
Y = C \sin \tau + D \cos \tau
$$
\n
$$
X = \frac{x}{\Delta R}
$$
\n
$$
Y = \frac{y}{\Delta R}
$$

gdzie : X, Y - składowa pozioma i pionowa elipsy drgań odniesiona do luzu promieniowego  $\Delta R$ ;  $\tau = \omega t$ ; t - czas

- FITALO kąt określający położenie środka czopa dla kierunku działania siły wymuszającej  $\varphi = 0$  (poziomo w prawo),
- TALM kąt pomiędzy kierunkiem działania siły wymuszającej Q a kierunkiem nachylenia półosi dużej elipsy ,

AEL - półość duża elipsy - bezwymiarowa : AEL = 
$$
\frac{A_{el}}{\Delta R}
$$
 ;  $\Delta R = DRH$ ,  
BEL - półość mala elipsy - bezwymiarowa : BEL =  $\frac{B_{el}}{\Delta R}$  ;  $\Delta R = DRH$ .

## **Zbiór NAZWA.CIS**

Zawiera rozkład ciśnienia w klinach smarnych łożyska . Objaśnienia podane są bezpośrednio w tych zbiorach.

# **Zbiór NAZWA.SLD**

Zawiera ślad działania programu – przebieg iteracji programu IZOTER.

# **5. Instrukcja obsługi**

Katalog IZOTER zawiera moduł wykonywalny programu *izoter.exe* oraz dwa podkatalogi DAN i WYN zawierające oddzielnie dane do programów i wyniki obliczeń. W podkatalogach DAN zawarty jest zbiór "AANAZWA" w którym należy podać nazwę aktualnego zbioru z danymi. **Nazwa ta musi koniecznie zawierać 8 znaków** (właściwość zastosowanego kompilatora). Następnie musimy przygotować w podkatalogu DAN zbiór z właściwymi danymi i o tej samej nazwie oczywiście. Wychodząc z podkatalogu DAN uruchamiamy program (najeżdżamy na moduł wykonywalny **.exe** oraz naciskamy **,enter**"). Wyniki obliczeń zawarte będą w podkatalogu WYN w zbiorach o nazwie takiej jaką wpisaliśmy do zbioru "AANAZWA" w podkatalogu DAN, plus odpowiednie rozszerzenia.

Zbiór "AANAZWA" znakomicie ułatwia przeprowadzenie serii obliczeń gdyż zarówno dane do różnych przypadków jak i wyniki będą w tych samych podkatalogach DAN i WYN a nazwy zbiorów wynikowych będą automatycznie generowane. Jeśli powtarzamy obliczenia dla zbioru z danymi o nazwie która była już wcześniej , program automatycznie zeruje poprzednie wyniki obliczeń o tej samej nazwie.

W katalogu IZOTER zawarty jest również podkatalog IZOGRAF zawierający postprocesor graficzny. Umożliwia on graficzną prezentację rozkładów ciśnienia. Opis postprocesora graficznego i instrukcja obsługi przedstawiona jest w pliku IZOGRAF.DOC w katalogu PROGR\_GRAFICZNE.

Do wizualizacji klinów smarnych służy postprocesor graficzny KLIN-IZO (opis plik: KLIN-IZO.DOC w katalogu PROGR\_GRAFICZNE).

# **6. Przykład obliczeniowy**

W podkatalogach DAN i WYN zawarty został przykład obliczeniowy dla typowego łożyska laboratoryjnego " wir2pil1".

# **Katalog DAN**

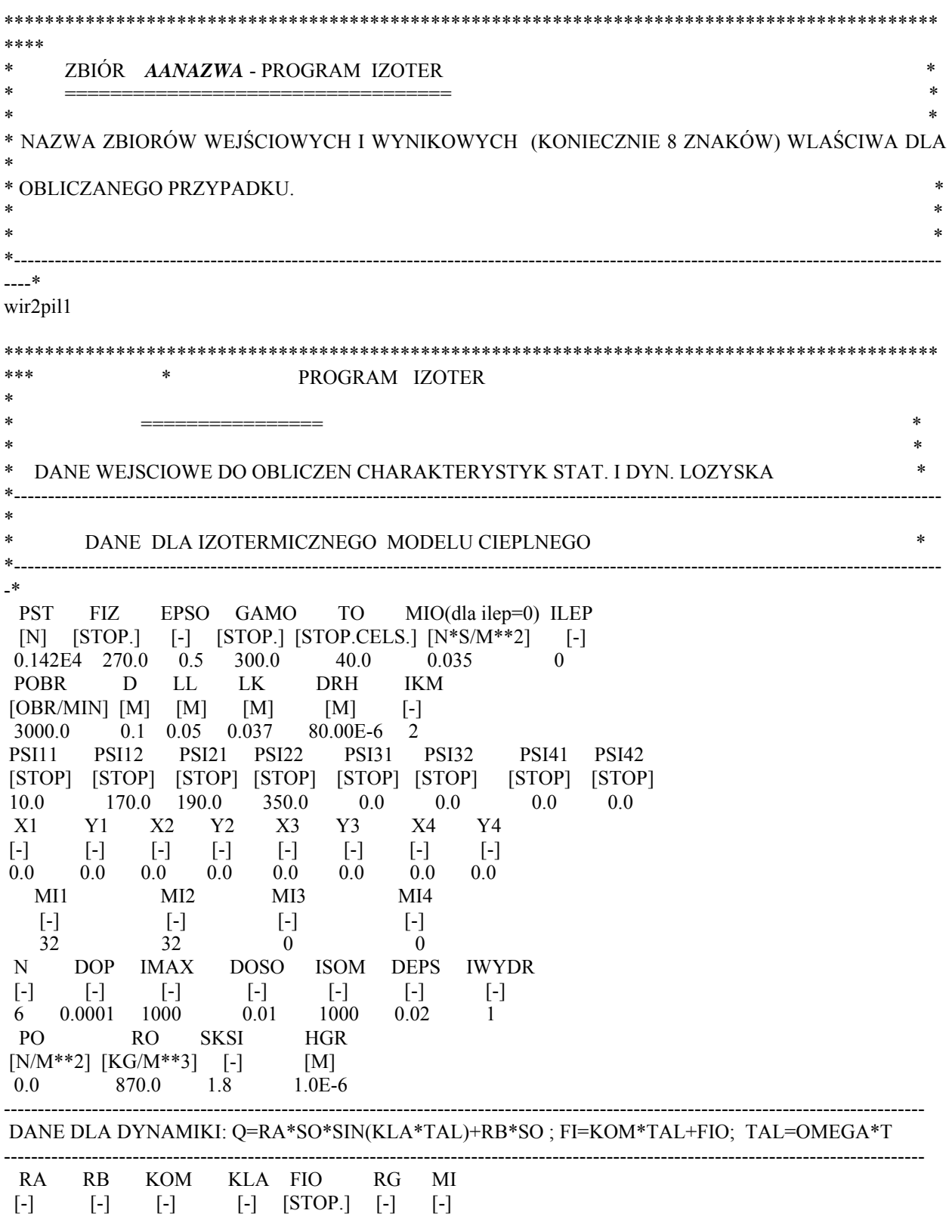

#### ---------------------------------------------------------------------------------------------------- \*\*\*\*\*\*\*\*\*\*\*\*\*\*\*\*\*\*\*\*\*\*\*\*\*\*\*\*\*\*\*\*\*\*\*\*\*\*\*\*\*\*\*\*\*\*\*\*\*\*\*\*\*\*\*\*\*\*\*\*\*\*\*\*\*\*\*\*\*\*\*\*\*\*\*\*\*\*\*\*\*\*\*\*\*\*\*\*\*\*\* ZBIOR *wir2pil1.DAN* \*\*\*\*\*\*\*\*\*\*\*\*\*\*\*\*\*\*\*\*\*\*\*\*\*\*\*\*\*\*\*\*\*\*\*\*\*\*\*\*\*\*\*\*\*\*\*\*\*\*\*\*\*\*\*\*\*\*\*\*\*\*\*\*\*\*\*\*\*\*\*\*\*\*\*\*\*\*\*\*\*\*\*\*\*\*\*\*\*\*\*

### **Katalog WYN**

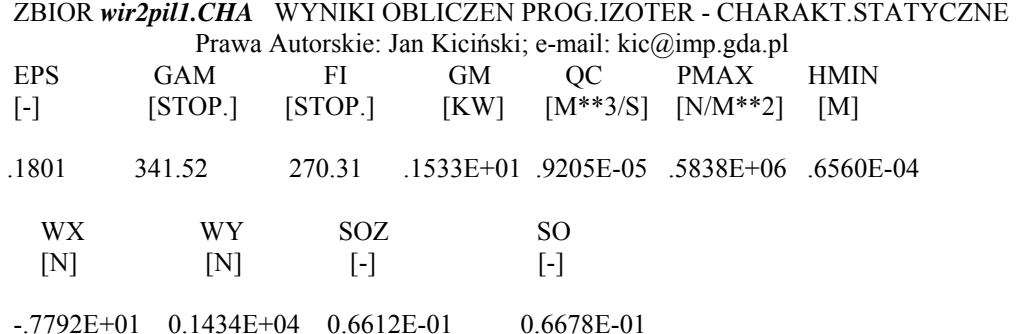

#### ZBIOR *wir2pil1.CIS* WYNIKI OBLICZEN PROG.IZOTER Prawa Autorskie: Jan Kiciński; e-mail: kic@imp.gda.pl ROZKLADY CISNIENIA W [N/M\*\*2]

KLIN SMARNY NR 1

#### PSI SRODEK PANWI BRZEG PANWI

 10.0 .0000E+00 .0000E+00 .0000E+00 .0000E+00 .0000E+00 .0000E+00 .0000E+00 15.0 .0000E+00 .0000E+00 .0000E+00 .0000E+00 .0000E+00 .0000E+00 .0000E+00 20.0 .0000E+00 .0000E+00 .0000E+00 .0000E+00 .0000E+00 .0000E+00 .0000E+00 25.0 .0000E+00 .0000E+00 .0000E+00 .0000E+00 .0000E+00 .0000E+00 .0000E+00 30.0 .0000E+00 .0000E+00 .0000E+00 .0000E+00 .0000E+00 .0000E+00 .0000E+00 35.0 .0000E+00 .0000E+00 .0000E+00 .0000E+00 .0000E+00 .0000E+00 .0000E+00 40.0 .0000E+00 .0000E+00 .0000E+00 .0000E+00 .0000E+00 .0000E+00 .0000E+00 45.0 .0000E+00 .0000E+00 .0000E+00 .0000E+00 .0000E+00 .0000E+00 .0000E+00 50.0 .0000E+00 .0000E+00 .0000E+00 .0000E+00 .0000E+00 .0000E+00 .0000E+00 55.0 .0000E+00 .0000E+00 .0000E+00 .0000E+00 .0000E+00 .0000E+00 .0000E+00 60.0 .0000E+00 .0000E+00 .0000E+00 .0000E+00 .0000E+00 .0000E+00 .0000E+00 65.0 .0000E+00 .0000E+00 .0000E+00 .0000E+00 .0000E+00 .0000E+00 .0000E+00 70.0 .0000E+00 .0000E+00 .0000E+00 .0000E+00 .0000E+00 .0000E+00 .0000E+00 75.0 .0000E+00 .0000E+00 .0000E+00 .0000E+00 .0000E+00 .0000E+00 .0000E+00 80.0 .0000E+00 .0000E+00 .0000E+00 .0000E+00 .0000E+00 .0000E+00 .0000E+00 85.0 .0000E+00 .0000E+00 .0000E+00 .0000E+00 .0000E+00 .0000E+00 .0000E+00 90.0 .0000E+00 .0000E+00 .0000E+00 .0000E+00 .0000E+00 .0000E+00 .0000E+00 95.0 .0000E+00 .0000E+00 .0000E+00 .0000E+00 .0000E+00 .0000E+00 .0000E+00 100.0 .0000E+00 .0000E+00 .0000E+00 .0000E+00 .0000E+00 .0000E+00 .0000E+00 105.0 .0000E+00 .0000E+00 .0000E+00 .0000E+00 .0000E+00 .0000E+00 .0000E+00 110.0 .0000E+00 .0000E+00 .0000E+00 .0000E+00 .0000E+00 .0000E+00 .0000E+00 115.0 .0000E+00 .0000E+00 .0000E+00 .0000E+00 .0000E+00 .0000E+00 .0000E+00 120.0 .0000E+00 .0000E+00 .0000E+00 .0000E+00 .0000E+00 .0000E+00 .0000E+00 125.0 .0000E+00 .0000E+00 .0000E+00 .0000E+00 .0000E+00 .0000E+00 .0000E+00 130.0 .0000E+00 .0000E+00 .0000E+00 .0000E+00 .0000E+00 .0000E+00 .0000E+00 135.0 .0000E+00 .0000E+00 .0000E+00 .0000E+00 .0000E+00 .0000E+00 .0000E+00 140.0 .0000E+00 .0000E+00 .0000E+00 .0000E+00 .0000E+00 .0000E+00 .0000E+00 145.0 .0000E+00 .0000E+00 .0000E+00 .0000E+00 .0000E+00 .0000E+00 .0000E+00  150.0 .0000E+00 .0000E+00 .0000E+00 .0000E+00 .0000E+00 .0000E+00 .0000E+00 155.0 .0000E+00 .0000E+00 .0000E+00 .0000E+00 .0000E+00 .0000E+00 .0000E+00 160.0 .5272E+02 .5164E+02 .4759E+02 .3804E+02 .1967E+02 .0000E+00 .0000E+00 165.0 .6781E+03 .6768E+03 .6715E+03 .6561E+03 .6111E+03 .4713E+03 .0000E+00 170.0 .0000E+00 .0000E+00 .0000E+00 .0000E+00 .0000E+00 .0000E+00 .0000E+00

KLIN SMARNY NR 2

#### PSI SRODEK PANWI BRZEG PANWI

 190.0 .0000E+00 .0000E+00 .0000E+00 .0000E+00 .0000E+00 .0000E+00 .0000E+00 195.0 .6837E+05 .6677E+05 .6189E+05 .5351E+05 .4119E+05 .2400E+05 .0000E+00 200.0 .1289E+06 .1257E+06 .1161E+06 .9967E+05 .7575E+05 .4316E+05 .0000E+00 205.0 .1831E+06 .1784E+06 .1643E+06 .1404E+06 .1058E+06 .5957E+05 .0000E+00 210.0 .2321E+06 .2261E+06 .2078E+06 .1769E+06 .1327E+06 .7419E+05 .0000E+00 215.0 .2770E+06 .2697E+06 .2476E+06 .2103E+06 .1573E+06 .8755E+05 .0000E+00 220.0 .3185E+06 .3100E+06 .2844E+06 .2413E+06 .1800E+06 .9995E+05 .0000E+00 225.0 .3571E+06 .3476E+06 .3186E+06 .2701E+06 .2013E+06 .1116E+06 .0000E+00 230.0 .3932E+06 .3826E+06 .3507E+06 .2970E+06 .2212E+06 .1225E+06 .0000E+00 235.0 .4269E+06 .4153E+06 .3806E+06 .3222E+06 .2399E+06 .1327E+06 .0000E+00 240.0 .4581E+06 .4457E+06 .4083E+06 .3457E+06 .2572E+06 .1423E+06 .0000E+00 245.0 .4867E+06 .4735E+06 .4338E+06 .3672E+06 .2732E+06 .1511E+06 .0000E+00 250.0 .5125E+06 .4986E+06 .4568E+06 .3867E+06 .2877E+06 .1592E+06 .0000E+00 255.0 .5351E+06 .5206E+06 .4770E+06 .4038E+06 .3005E+06 .1662E+06 .0000E+00 260.0 .5541E+06 .5391E+06 .4939E+06 .4181E+06 .3112E+06 .1722E+06 .0000E+00 265.0 .5689E+06 .5535E+06 .5071E+06 .4294E+06 .3196E+06 .1769E+06 .0000E+00 270.0 .5790E+06 .5633E+06 .5162E+06 .4371E+06 .3254E+06 .1802E+06 .0000E+00 275.0 .5838E+06 .5680E+06 .5205E+06 .4408E+06 .3283E+06 .1818E+06 .0000E+00 280.0 .5827E+06 .5670E+06 .5196E+06 .4402E+06 .3278E+06 .1816E+06 .0000E+00 285.0 .5753E+06 .5598E+06 .5131E+06 .4347E+06 .3238E+06 .1794E+06 .0000E+00 290.0 .5612E+06 .5461E+06 .5005E+06 .4241E+06 .3159E+06 .1751E+06 .0000E+00 295.0 .5399E+06 .5254E+06 .4816E+06 .4081E+06 .3041E+06 .1685E+06 .0000E+00 300.0 .5115E+06 .4977E+06 .4562E+06 .3866E+06 .2881E+06 .1597E+06 .0000E+00 305.0 .4760E+06 .4631E+06 .4245E+06 .3597E+06 .2680E+06 .1485E+06 .0000E+00 310.0 .4337E+06 .4220E+06 .3867E+06 .3276E+06 .2440E+06 .1352E+06 .0000E+00 315.0 .3853E+06 .3749E+06 .3435E+06 .2908E+06 .2165E+06 .1199E+06 .0000E+00 320.0 .3319E+06 .3228E+06 .2956E+06 .2501E+06 .1860E+06 .1028E+06 .0000E+00 325.0 .2746E+06 .2670E+06 .2444E+06 .2065E+06 .1532E+06 .8450E+05 .0000E+00 330.0 .2152E+06 .2092E+06 .1912E+06 .1611E+06 .1192E+06 .6543E+05 .0000E+00 335.0 .1557E+06 .1512E+06 .1379E+06 .1158E+06 .8509E+05 .4629E+05 .0000E+00 340.0 .9828E+05 .9535E+05 .8661E+05 .7220E+05 .5244E+05 .2798E+05 .0000E+00 345.0 .4553E+05 .4408E+05 .3978E+05 .3273E+05 .2320E+05 .1180E+05 .0000E+00 350.0 .0000E+00 .0000E+00 .0000E+00 .0000E+00 .0000E+00 .0000E+00 .0000E+00

 ZBIOR *wir2pil1.DYN* WYNIKI OBLICZEN PROG.IZOTER Prawa Autorskie: Jan Kiciński; e-mail: kic@imp.gda.pl DYNAMIKA: GR.STABILNOSCI ,TLUMIENIE I TRAJEKTORIE

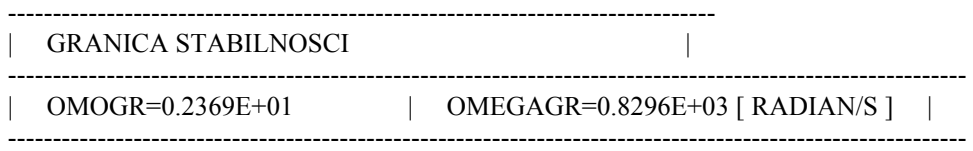

 WAR.TLUM. U/OMEGA -.163D+00 -.163D+00 -.648D+01 -.159D+02 0.000D+00 0.000D+00 CZEST. V/OMEGA -.531D+00 0.531D+00 0.000D+00 0.000D+00 0.000D+00 0.000D+00

WAR.TLUM.U/OMEGA0 -.146D+00 -.146D+00 -.581D+01 -.143D+02 0.000D+00 0.000D+00

 $CZEST.$  V/OMEGA0 -.477D+00 0.477D+00 0.000D+00 0.000D+00 0.000D+00 0.000D+00

KOD BLEDU IER= 0

#### DANE TRAJEKTORII RUCHU SRODKA CZOPA - ELIPSY

 RODZAJ OBC. RA= 0.000 RB= 0.100 KLA= 0.000 KOM= 1.000 FIO= 0.00 RODZAJ WIRNIKA MI= 0.000 RG= 1.000

 POLOS DUZA ELIPSY AEL=0.3118E-01 POLOS MALA ELIPSY BEL=0.2187E-01 KAT POCH. OSI DUZEJ GEL $= 23.61$  OGNISKOWA ELIPSY CEL $=0.2222E-01$  WSPOLRZ. OSI DUZEJ XA=-.2857E-01 YA=-.1249E-01 AMPL.SKLADOWYCH RUCHU A=0.2986D-01 B=0.1185D-02 C=0.6967D-02 D=-.2256D-01 FITALO= 273.01 FITAL1O= 286.82 TALM= -75.23 FIX= 2.27 FIY= -72.84

#### ZBIOR *wir2pil1.SLD* PRZEBIEG ITERACJI PROG.IZOTER Prawa Autorskie: Jan Kiciński; e-mail: kic@imp.gda.pl

#### MAPKA ITERACJI

 EPS=0.5000 GAM=300.0 FI=253.7 WX=0.171E+04 WY=0.584E+04 ISO= 1 EPS=0.4934 GAM=303.2 FI=256.0 WX=0.145E+04 WY=0.581E+04 ISO= 2 EPS=0.4884 GAM=306.4 FI=258.5 WX=0.119E+04 WY=0.581E+04 ISO= 3 EPS=0.4850 GAM=309.7 FI=261.0 WX=0.922E+03 WY=0.584E+04 ISO= 4 EPS=0.4832 GAM=313.1 FI=263.7 WX=0.651E+03 WY=0.590E+04 ISO= 5 EPS=0.4831 GAM=316.4 FI=266.4 WX=0.371E+03 WY=0.598E+04 ISO= 6 EPS=0.4846 GAM=319.8 FI=269.3 WX=0.735E+02 WY=0.609E+04 ISO= 7 EPS=0.4878 GAM=323.1 FI=272.2 WX=-.242E+03 WY=0.622E+04 ISO= 8 EPS=0.4679 GAM=324.3 FI=272.2 WX=-.223E+03 WY=0.569E+04 ISO= 9 EPS=0.4482 GAM=325.6 FI=272.3 WX=-.211E+03 WY=0.522E+04 ISO= 10 EPS=0.4288 GAM=327.1 FI=272.5 WX=-.213E+03 WY=0.480E+04 ISO= 11 EPS=0.4097 GAM=328.7 FI=272.9 WX=-.221E+03 WY=0.443E+04 ISO= 12 EPS=0.3910 GAM=330.4 FI=273.3 WX=-.233E+03 WY=0.408E+04 ISO= 13 EPS=0.3726 GAM=332.3 FI=273.9 WX=-.257E+03 WY=0.377E+04 ISO= 14 EPS=0.3547 GAM=334.4 FI=274.6 WX=-.283E+03 WY=0.349E+04 ISO= 15 EPS=0.3373 GAM=336.8 FI=275.5 WX=-.310E+03 WY=0.323E+04 ISO= 16 EPS=0.3206 GAM=339.4 FI=276.4 WX=-.335E+03 WY=0.299E+04 ISO= 17 EPS=0.3046 GAM=342.2 FI=277.4 WX=-.358E+03 WY=0.277E+04 ISO= 18 EPS=0.2894 GAM=345.4 FI=278.4 WX=-.380E+03 WY=0.257E+04 ISO= 19 EPS=0.2752 GAM=348.9 FI=279.5 WX=-.400E+03 WY=0.238E+04 ISO= 20 EPS=0.2621 GAM=352.8 FI=280.8 WX=-.420E+03 WY=0.220E+04 ISO= 21 EPS=0.2503 GAM=357.0 FI=282.2 WX=-.439E+03 WY=0.204E+04 ISO= 22 EPS=0.2401 GAM= 1.7 FI=283.6 WX=-.457E+03 WY=0.188E+04 ISO= 23 EPS=0.2316 GAM= 6.7 FI=285.3 WX=-.475E+03 WY=0.174E+04 ISO= 24 EPS=0.2250 GAM= 12.1 FI=287.0 WX=-.492E+03 WY=0.161E+04 ISO= 25 EPS=0.2204 GAM= 17.7 FI=289.0 WX=-.509E+03 WY=0.148E+04 ISO= 26 EPS=0.2181 GAM= 23.5 FI=291.3 WX=-.529E+03 WY=0.136E+04 ISO= 27 EPS=0.2050 GAM= 22.1 FI=290.0 WX=-.476E+03 WY=0.131E+04 ISO= 28 EPS=0.1921 GAM= 20.4 FI=288.8 WX=-.425E+03 WY=0.125E+04 ISO= 29 EPS=0.1793 GAM= 18.5 FI=287.4 WX=-.374E+03 WY=0.119E+04 ISO= 30 EPS=0.1668 GAM= 16.4 FI=285.9 WX=-.324E+03 WY=0.114E+04 ISO= 31 EPS=0.1545 GAM= 13.9 FI=284.2 WX=-.274E+03 WY=0.108E+04 ISO= 32 EPS=0.1426 GAM= 10.9 FI=282.4 WX=-.224E+03 WY=0.102E+04 ISO= 33 EPS=0.1311 GAM= 7.4 FI=280.3 WX=-.174E+03 WY=0.957E+03 ISO= 34 EPS=0.1202 GAM= 3.3 FI=278.0 WX=-.125E+03 WY=0.895E+03 ISO= 35 EPS=0.1100 GAM=358.4 FI=275.2 WX=-.754E+02 WY=0.831E+03 ISO= 36  EPS=0.1008 GAM=352.6 FI=271.9 WX=-.259E+02 WY=0.765E+03 ISO= 37 EPS=0.0929 GAM=345.7 FI=268.1 WX=0.236E+02 WY=0.698E+03 ISO= 38 EPS=0.1006 GAM=340.8 FI=265.9 WX=0.542E+02 WY=0.749E+03 ISO= 39 EPS=0.1089 GAM=336.7 FI=263.9 WX=0.859E+02 WY=0.801E+03 ISO= 40 EPS=0.1176 GAM=333.2 FI=262.1 WX=0.119E+03 WY=0.856E+03 ISO= 41 EPS=0.1268 GAM=330.2 FI=260.5 WX=0.153E+03 WY=0.912E+03 ISO= 42 EPS=0.1362 GAM=327.6 FI=259.2 WX=0.186E+03 WY=0.971E+03 ISO= 43 EPS=0.1459 GAM=325.3 FI=258.0 WX=0.219E+03 WY=0.103E+04 ISO= 44 EPS=0.1558 GAM=323.3 FI=257.1 WX=0.252E+03 WY=0.110E+04 ISO= 45 EPS=0.1659 GAM=321.6 FI=256.3 WX=0.285E+03 WY=0.117E+04 ISO= 46 EPS=0.1761 GAM=320.1 FI=255.6 WX=0.317E+03 WY=0.124E+04 ISO= 47 EPS=0.1864 GAM=318.7 FI=255.0 WX=0.350E+03 WY=0.131E+04 ISO= 48 EPS=0.1968 GAM=317.5 FI=254.6 WX=0.382E+03 WY=0.139E+04 ISO= 49 EPS=0.2073 GAM=316.4 FI=254.2 WX=0.415E+03 WY=0.147E+04 ISO= 50 EPS=0.2075 GAM=318.3 FI=255.7 WX=0.384E+03 WY=0.150E+04 ISO= 51 EPS=0.2081 GAM=320.3 FI=257.1 WX=0.351E+03 WY=0.153E+04 ISO= 52 EPS=0.2088 GAM=322.2 FI=258.5 WX=0.318E+03 WY=0.157E+04 ISO= 53 EPS=0.2098 GAM=324.1 FI=259.9 WX=0.284E+03 WY=0.160E+04 ISO= 54 EPS=0.2111 GAM=326.0 FI=261.4 WX=0.248E+03 WY=0.163E+04 ISO= 55 EPS=0.2125 GAM=327.9 FI=262.8 WX=0.211E+03 WY=0.167E+04 ISO= 56 EPS=0.2142 GAM=329.7 FI=264.1 WX=0.174E+03 WY=0.170E+04 ISO= 57 EPS=0.2161 GAM=331.5 FI=265.5 WX=0.135E+03 WY=0.173E+04 ISO= 58 EPS=0.2182 GAM=333.3 FI=266.9 WX=0.951E+02 WY=0.177E+04 ISO= 59 EPS=0.2206 GAM=335.1 FI=268.3 WX=0.547E+02 WY=0.180E+04 ISO= 60 EPS=0.2231 GAM=336.8 FI=269.5 WX=0.146E+02 WY=0.184E+04 ISO= 61 EPS=0.2258 GAM=338.4 FI=270.8 WX=-.254E+02 WY=0.187E+04 ISO= 62 EPS=0.2217 GAM=339.4 FI=271.2 WX=-.378E+02 WY=0.183E+04 ISO= 63 EPS=0.2176 GAM=340.4 FI=271.6 WX=-.499E+02 WY=0.180E+04 ISO= 64 EPS=0.2136 GAM=341.4 FI=272.0 WX=-.617E+02 WY=0.176E+04 ISO= 65 EPS=0.2097 GAM=342.5 FI=272.4 WX=-.733E+02 WY=0.172E+04 ISO= 66 EPS=0.2058 GAM=343.6 FI=272.9 WX=-.847E+02 WY=0.168E+04 ISO= 67 EPS=0.2021 GAM=344.8 FI=273.3 WX=-.960E+02 WY=0.164E+04 ISO= 68 EPS=0.1984 GAM=346.0 FI=273.8 WX=-.107E+03 WY=0.161E+04 ISO= 69 EPS=0.1948 GAM=347.2 FI=274.3 WX=-.118E+03 WY=0.157E+04 ISO= 70 EPS=0.1913 GAM=348.5 FI=274.8 WX=-.129E+03 WY=0.154E+04 ISO= 71 EPS=0.1879 GAM=349.9 FI=275.3 WX=-.139E+03 WY=0.150E+04 ISO= 72 EPS=0.1846 GAM=351.3 FI=275.8 WX=-.150E+03 WY=0.147E+04 ISO= 73 EPS=0.1815 GAM=352.7 FI=276.4 WX=-.160E+03 WY=0.144E+04 ISO= 74 EPS=0.1784 GAM=354.2 FI=276.9 WX=-.170E+03 WY=0.140E+04 ISO= 75 EPS=0.1762 GAM=353.3 FI=276.4 WX=-.155E+03 WY=0.139E+04 ISO= 76 EPS=0.1740 GAM=352.4 FI=275.8 WX=-.139E+03 WY=0.137E+04 ISO= 77 EPS=0.1719 GAM=351.5 FI=275.2 WX=-.124E+03 WY=0.136E+04 ISO= 78 EPS=0.1698 GAM=350.5 FI=274.6 WX=-.109E+03 WY=0.134E+04 ISO= 79 EPS=0.1678 GAM=349.5 FI=274.0 WX=-.931E+02 WY=0.132E+04 ISO= 80 EPS=0.1658 GAM=348.5 FI=273.4 WX=-.777E+02 WY=0.131E+04 ISO= 81 EPS=0.1639 GAM=347.5 FI=272.8 WX=-.622E+02 WY=0.129E+04 ISO= 82 EPS=0.1620 GAM=346.4 FI=272.1 WX=-.468E+02 WY=0.128E+04 ISO= 83 EPS=0.1602 GAM=345.4 FI=271.4 WX=-.314E+02 WY=0.126E+04 ISO= 84 EPS=0.1584 GAM=344.2 FI=270.7 WX=-.159E+02 WY=0.124E+04 ISO= 85 EPS=0.1568 GAM=343.1 FI=270.0 WX=-.393E+00 WY=0.123E+04 ISO= 86 EPS=0.1551 GAM=342.0 FI=269.3 WX=0.151E+02 WY=0.121E+04 ISO= 87 EPS=0.1571 GAM=341.2 FI=269.0 WX=0.222E+02 WY=0.122E+04 ISO= 88 EPS=0.1591 GAM=340.5 FI=268.6 WX=0.292E+02 WY=0.124E+04 ISO= 89 EPS=0.1611 GAM=339.8 FI=268.3 WX=0.363E+02 WY=0.126E+04 ISO= 90 EPS=0.1632 GAM=339.2 FI=268.0 WX=0.434E+02 WY=0.127E+04 ISO= 91 EPS=0.1652 GAM=338.5 FI=267.8 WX=0.506E+02 WY=0.129E+04 ISO= 92 EPS=0.1673 GAM=337.9 FI=267.5 WX=0.578E+02 WY=0.130E+04 ISO= 93 EPS=0.1694 GAM=337.3 FI=267.2 WX=0.652E+02 WY=0.132E+04 ISO= 94 EPS=0.1716 GAM=336.6 FI=266.9 WX=0.726E+02 WY=0.134E+04 ISO= 95

 EPS=0.1737 GAM=336.1 FI=266.6 WX=0.801E+02 WY=0.135E+04 ISO= 96 EPS=0.1759 GAM=335.5 FI=266.3 WX=0.876E+02 WY=0.137E+04 ISO= 97 EPS=0.1781 GAM=334.9 FI=266.1 WX=0.952E+02 WY=0.139E+04 ISO= 98 EPS=0.1803 GAM=334.4 FI=265.8 WX=0.103E+03 WY=0.141E+04 ISO= 99 EPS=0.1825 GAM=333.8 FI=265.5 WX=0.111E+03 WY=0.142E+04 ISO= 100 EPS=0.1831 GAM=334.3 FI=265.9 WX=0.102E+03 WY=0.143E+04 ISO= 101 EPS=0.1836 GAM=334.9 FI=266.3 WX=0.927E+02 WY=0.144E+04 ISO= 102 EPS=0.1843 GAM=335.4 FI=266.7 WX=0.837E+02 WY=0.145E+04 ISO= 103 EPS=0.1849 GAM=335.9 FI=267.1 WX=0.748E+02 WY=0.146E+04 ISO= 104 EPS=0.1855 GAM=336.4 FI=267.4 WX=0.659E+02 WY=0.147E+04 ISO= 105 EPS=0.1862 GAM=336.9 FI=267.8 WX=0.570E+02 WY=0.148E+04 ISO= 106 EPS=0.1868 GAM=337.4 FI=268.1 WX=0.480E+02 WY=0.148E+04 ISO= 107 EPS=0.1875 GAM=337.9 FI=268.5 WX=0.391E+02 WY=0.149E+04 ISO= 108 EPS=0.1882 GAM=338.4 FI=268.8 WX=0.303E+02 WY=0.150E+04 ISO= 109 EPS=0.1889 GAM=338.9 FI=269.2 WX=0.215E+02 WY=0.151E+04 ISO= 110 EPS=0.1896 GAM=339.4 FI=269.5 WX=0.127E+02 WY=0.152E+04 ISO= 111 EPS=0.1904 GAM=339.9 FI=269.9 WX=0.386E+01 WY=0.153E+04 ISO= 112 EPS=0.1911 GAM=340.4 FI=270.2 WX=-.495E+01 WY=0.153E+04 ISO= 113 EPS=0.1901 GAM=340.6 FI=270.3 WX=-.841E+01 WY=0.153E+04 ISO= 114 EPS=0.1891 GAM=340.9 FI=270.4 WX=-.117E+02 WY=0.152E+04 ISO= 115 EPS=0.1881 GAM=341.2 FI=270.6 WX=-.149E+02 WY=0.151E+04 ISO= 116 EPS=0.1871 GAM=341.5 FI=270.7 WX=-.181E+02 WY=0.150E+04 ISO= 117 EPS=0.1861 GAM=341.8 FI=270.8 WX=-.213E+02 WY=0.149E+04 ISO= 118 EPS=0.1852 GAM=342.1 FI=270.9 WX=-.245E+02 WY=0.148E+04 ISO= 119 EPS=0.1842 GAM=342.5 FI=271.1 WX=-.276E+02 WY=0.147E+04 ISO= 120 EPS=0.1832 GAM=342.8 FI=271.2 WX=-.308E+02 WY=0.147E+04 ISO= 121 EPS=0.1823 GAM=343.1 FI=271.3 WX=-.339E+02 WY=0.146E+04 ISO= 122 EPS=0.1813 GAM=343.4 FI=271.5 WX=-.370E+02 WY=0.145E+04 ISO= 123 EPS=0.1803 GAM=343.7 FI=271.6 WX=-.401E+02 WY=0.144E+04 ISO= 124 EPS=0.1794 GAM=344.1 FI=271.7 WX=-.432E+02 WY=0.143E+04 ISO= 125 EPS=0.1785 GAM=344.4 FI=271.9 WX=-.463E+02 WY=0.142E+04 ISO= 126 EPS=0.1775 GAM=344.7 FI=272.0 WX=-.494E+02 WY=0.141E+04 ISO= 127 EPS=0.1771 GAM=344.5 FI=271.8 WX=-.453E+02 WY=0.141E+04 ISO= 128 EPS=0.1766 GAM=344.2 FI=271.7 WX=-.412E+02 WY=0.141E+04 ISO= 129 EPS=0.1762 GAM=344.0 FI=271.5 WX=-.371E+02 WY=0.140E+04 ISO= 130 EPS=0.1758 GAM=343.7 FI=271.4 WX=-.330E+02 WY=0.140E+04 ISO= 131 EPS=0.1754 GAM=343.5 FI=271.2 WX=-.289E+02 WY=0.139E+04 ISO= 132 EPS=0.1750 GAM=343.2 FI=271.0 WX=-.248E+02 WY=0.139E+04 ISO= 133 EPS=0.1745 GAM=343.0 FI=270.9 WX=-.207E+02 WY=0.139E+04 ISO= 134 EPS=0.1741 GAM=342.7 FI=270.7 WX=-.166E+02 WY=0.138E+04 ISO= 135 EPS=0.1737 GAM=342.4 FI=270.5 WX=-.125E+02 WY=0.138E+04 ISO= 136 EPS=0.1733 GAM=342.2 FI=270.4 WX=-.839E+01 WY=0.137E+04 ISO= 137 EPS=0.1729 GAM=341.9 FI=270.2 WX=-.429E+01 WY=0.137E+04 ISO= 138 EPS=0.1725 GAM=341.7 FI=270.0 WX=-.189E+00 WY=0.136E+04 ISO= 139 EPS=0.1721 GAM=341.4 FI=269.8 WX=0.393E+01 WY=0.136E+04 ISO= 140 EPS=0.1726 GAM=341.2 FI=269.8 WX=0.571E+01 WY=0.136E+04 ISO= 141 EPS=0.1731 GAM=341.1 FI=269.7 WX=0.744E+01 WY=0.137E+04 ISO= 142 EPS=0.1736 GAM=340.9 FI=269.6 WX=0.914E+01 WY=0.137E+04 ISO= 143 EPS=0.1741 GAM=340.8 FI=269.5 WX=0.108E+02 WY=0.138E+04 ISO= 144 EPS=0.1746 GAM=340.6 FI=269.5 WX=0.125E+02 WY=0.138E+04 ISO= 145 EPS=0.1751 GAM=340.4 FI=269.4 WX=0.142E+02 WY=0.138E+04 ISO= 146 EPS=0.1756 GAM=340.3 FI=269.3 WX=0.159E+02 WY=0.139E+04 ISO= 147 EPS=0.1761 GAM=340.1 FI=269.3 WX=0.176E+02 WY=0.139E+04 ISO= 148 EPS=0.1766 GAM=340.0 FI=269.2 WX=0.193E+02 WY=0.140E+04 ISO= 149 EPS=0.1771 GAM=339.8 FI=269.1 WX=0.210E+02 WY=0.140E+04 ISO= 150 EPS=0.1776 GAM=339.7 FI=269.1 WX=0.227E+02 WY=0.141E+04 ISO= 151 EPS=0.1782 GAM=339.5 FI=269.0 WX=0.245E+02 WY=0.141E+04 ISO= 152 EPS=0.1787 GAM=339.3 FI=268.9 WX=0.262E+02 WY=0.141E+04 ISO= 153 EPS=0.1792 GAM=339.2 FI=268.9 WX=0.279E+02 WY=0.142E+04 ISO= 154  EPS=0.1797 GAM=339.0 FI=268.8 WX=0.296E+02 WY=0.142E+04 ISO= 155 EPS=0.1799 GAM=339.2 FI=268.9 WX=0.275E+02 WY=0.143E+04 ISO= 156 EPS=0.1801 GAM=339.3 FI=269.0 WX=0.254E+02 WY=0.143E+04 ISO= 157 EPS=0.1802 GAM=339.4 FI=269.1 WX=0.232E+02 WY=0.143E+04 ISO= 158 EPS=0.1804 GAM=339.6 FI=269.2 WX=0.211E+02 WY=0.143E+04 ISO= 159 EPS=0.1806 GAM=339.7 FI=269.2 WX=0.190E+02 WY=0.143E+04 ISO= 160 EPS=0.1808 GAM=339.8 FI=269.3 WX=0.168E+02 WY=0.144E+04 ISO= 161 EPS=0.1810 GAM=339.9 FI=269.4 WX=0.147E+02 WY=0.144E+04 ISO= 162 EPS=0.1812 GAM=340.1 FI=269.5 WX=0.125E+02 WY=0.144E+04 ISO= 163 EPS=0.1814 GAM=340.2 FI=269.6 WX=0.104E+02 WY=0.144E+04 ISO= 164 EPS=0.1815 GAM=340.3 FI=269.7 WX=0.827E+01 WY=0.144E+04 ISO= 165 EPS=0.1817 GAM=340.4 FI=269.8 WX=0.614E+01 WY=0.145E+04 ISO= 166 EPS=0.1819 GAM=340.6 FI=269.8 WX=0.400E+01 WY=0.145E+04 ISO= 167 EPS=0.1821 GAM=340.7 FI=269.9 WX=0.187E+01 WY=0.145E+04 ISO= 168 EPS=0.1823 GAM=340.8 FI=270.0 WX=-.270E+00 WY=0.145E+04 ISO= 169 EPS=0.1821 GAM=340.9 FI=270.0 WX=-.111E+01 WY=0.145E+04 ISO= 170 EPS=0.1818 GAM=341.0 FI=270.1 WX=-.202E+01 WY=0.145E+04 ISO= 171 EPS=0.1816 GAM=341.1 FI=270.1 WX=-.286E+01 WY=0.145E+04 ISO= 172 EPS=0.1813 GAM=341.1 FI=270.1 WX=-.369E+01 WY=0.144E+04 ISO= 173 EPS=0.1811 GAM=341.2 FI=270.2 WX=-.451E+01 WY=0.144E+04 ISO= 174 EPS=0.1808 GAM=341.3 FI=270.2 WX=-.533E+01 WY=0.144E+04 ISO= 175 EPS=0.1806 GAM=341.4 FI=270.2 WX=-.615E+01 WY=0.144E+04 ISO= 176 EPS=0.1803 GAM=341.4 FI=270.3 WX=-.697E+01 WY=0.144E+04 ISO= 177 EPS=0.1801 GAM=341.5 FI=270.3 WX=-.779E+01 WY=0.143E+04 ISO= 178 OBLICZENIA ZAKOŃCZONO POPRAWNIE

 ZBIOR *wir2pil1.WSP* WYNIKI OBLICZEN PROG.IZOTER Prawa Autorskie: Jan Kiciński; e-mail: kic@imp.gda.pl WSP.SZTYWNOSCI CIK[N/M] I TLUM. DIK[N\*S/M]

-C11- -C21- -C12- -C22- -D11- - D21- -D12- -D22-

-.344E+08 0.112E+09 -.500E+08 -.290E+08 -.336E+06 0.116E+06 0.116E+06 -.706E+06

## **7. Uwagi końcowe**

 Prawidłowa eksploatacja programu IZOTER jest w dużym stopniu kwestią nabytego doświadczenia i wyczucia. Jest to program który opisuje silnie nieliniowe własności poprzecznych łożysk ślizgowych. W tego rodzaju przypadkach zawsze może zdażyć się iż np.: postępowanie iteracyjne w pętli doboru nośności łożyska do zadanego obciążenia nie zbiega się. Nie opracowano, jak dotychczas, uniwersalnego algorytmu , który liczyłby wszystkie możliwe przypadki. Należy wówczas podejmować próby z innym początkowym położeniem środka czopa (parametry EPS0 i GAM0) lub innymi, nie tak "ostrymi" dokładnościami obliczeń (parametry DOSO, DOPI i.t.d.) Jeśli i tego rodzaju zabiegi nie pomogą, wówczas należy "dopasować" nośność łożyska do zadanego obciążenia PST "ręcznie", tzn. przyjąć PST = 0 i tak dobierać EPS0 i GAM0 aż FI  $\approx$  FIZ oraz SO  $\approx$  SOZ z wystarczającą dokładnością.

W przypadkach szczególnie dużych obciążeń opłaca się zagęścić siatki podziałów MI1, MI2,...., N, L pomimo, iż znacznie wydłuży to czas obliczeń.

W zdecydowanej większości przypadków podane w przykładach obliczeniowych wartości dokładności i podziałów winny być wystarczające aby uzyskać zadowalające wyniki.

# ∗

Program IZOTER został napisany i skompilowany w języku LAHEY FORTRAN 95 i uruchomiony w systemie operacyjnym WINDOWS 2000 . Oznacza to, iż ma on pełną dynamiczną rezerwację pamięci. Parametry określające gęstość siatki podziałów MI1, MI2,..., N, L mogą być dowolnie duże ograniczeniem jest jedynie dostępna pamięć komputera i oczywiście czas obliczeń.